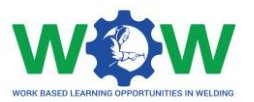

# **Tutorial**

# for the use of online platform by the Hosting Company in Welding Apprenticeships

Version 2. EN

June 2019

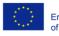

Co-funded by the Erasmus+ Programme of the European Union

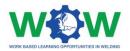

### **Table of contents**

| How to Login?                   |
|---------------------------------|
| What to see in the Homepage?5   |
| How to manage your profile?     |
| Which Tutorials are available?9 |
| View Tutorials9                 |
| How to use the Network?         |
| Apprenticeship10                |
| Ongoing                         |
| On Evaluation                   |
| Finished14                      |
| Evaluation15                    |
| Logbook15                       |
| Feedback                        |
| News19                          |
| Events                          |
| FAQ20                           |
| How to use the Library?         |
| CU List                         |
| Documents                       |
| Log of Changes                  |

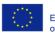

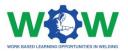

The present tutorial was developed to instruct the Hosting companies on:

# "How to use the platform to record and monitor the progress of the trainee during the apprenticeship?"

By the end of the tutorial, it is expected that the targeted users of the platform will be able to:

- Use the main platform features and settings
- Define specific activities to be undertaken in line with the training programme (learning outcomes and competence units)
- Check, upload and edit training activities
- Consult the results regarding the end-point assessment
- Provide feedback regarding the triangle cooperation between VET Trainee Company, through the final assessment

If by the end of this tutorial further clarification are required, please contact us by email: ewf@ewf.be

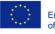

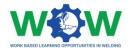

### How to Login?

The company user can't create accounts, but the user can edit his profile or account.

So, you will be able to login on WOW platform when you receive an email, with your credentials username and password.

If you have your credentials go to this link: www.ewf.be/wow

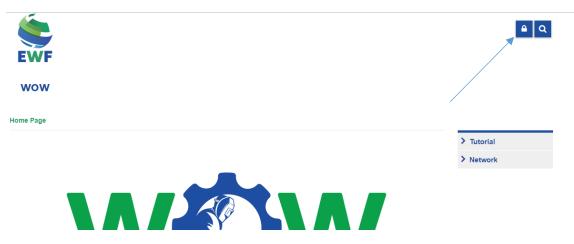

Now click on the lock, and login in the platform.

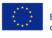

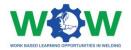

### What to see in the Homepage?

#### The **MENU** in the home page gives you access to all the platform functionalities

<page-header><image><image><image><image><image><image>

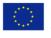

Co-funded by the Erasmus+ Programme of the European Union

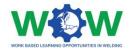

### How to manage your profile?

Click on company in the menu, to be able to manage your Company profile

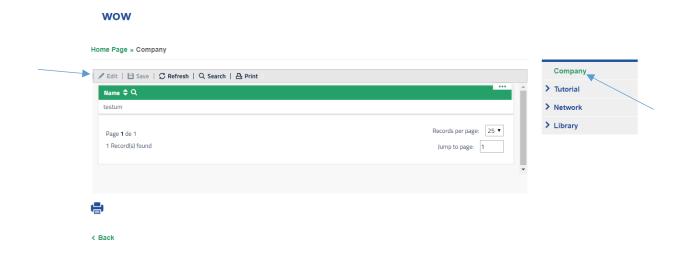

Select your Company profile, then click in **edit** to start fill in the information about your company

| i 🦉 conc i 🗖     | Save   💭 Refresh   Q. Search   🛆 Print             | Company        |
|------------------|----------------------------------------------------|----------------|
| Name *           | testum                                             | log > Tutorial |
| E-mail *         | sergio.teste4@gmail.com                            | > Network      |
| Phone            | 9595612                                            | > Library      |
| Description      | UM                                                 |                |
|                  |                                                    |                |
|                  |                                                    |                |
|                  |                                                    |                |
|                  |                                                    |                |
|                  |                                                    |                |
| I declare I have | read the document below and accept its conditions. |                |
|                  |                                                    |                |
| Terms of co      | ndition and use                                    |                |
| Terms of co      | ndition and use                                    |                |
| Terms of co      | Partners Apprenticeships                           |                |
|                  |                                                    |                |
| Web Access       | Partners Apprenticeships                           |                |

You can change the phone number, the description and your password, when you finished click on the **SAVE** button

Click on the **check button** to I declare that you have read the document below and accept its conditions.

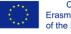

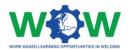

#### Then Click on Partners tab to view your ATB partner

| / Edit   🗎    | Save   🗘 Refresh   Q. Search   🗄 Print               | Company         |
|---------------|------------------------------------------------------|-----------------|
| ime *         | testum                                               | logo > Tutorial |
| nail *        | sergio.teste4@gmail.com                              | > Network       |
| ne            | 9595612                                              | > Library       |
| cription      | UM                                                   |                 |
|               |                                                      |                 |
|               |                                                      |                 |
|               |                                                      |                 |
|               |                                                      |                 |
|               |                                                      |                 |
| declare I hav | e read the document below and accept its conditions. |                 |
|               |                                                      |                 |
| ms of co      | ondition and use                                     |                 |
| Web Access    | Partners Apprenticeships                             |                 |
| ATB           | EWF                                                  |                 |
|               |                                                      |                 |

Now Click on the **APPRENTICESHIPS** tab, to indicate if you are available or not to receive the trainee in your organisation for an Apprenticeship

| Veb Access         Partners         Apprenticeships           We are available to receive Apprenticeship. |                      |
|----------------------------------------------------------------------------------------------------|----------------------|
| estagionovo<br>🖊 Edit   🗎 Save   🔁 View   🎝 Refresh   Q Search   🔒 Print                                  | Ø History            |
| Apprenticeship ID 🗢 Q                                                                                     | ATB ¢ Q              |
| seteEW1312                                                                                                | EWF                  |
| seteEW1312                                                                                                | EWF                  |
| Page 1 de 1                                                                                               | Records per page: 25 |
| 2 Record(s) found 1 record(s) selected                                                                    | Jump to page: 1      |

After the ATB has created the apprenticeship, select the APPRENTICESHIP and click on edit

Ē

Click on edit, and then click on the CHECK button to validate that you accept the apprenticeship

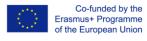

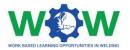

| 1 | I declare I have read th | e document below and accept its conditions.          |    |
|---|--------------------------|------------------------------------------------------|----|
|   | Terms of condition       | on and use                                           |    |
|   | Web Access Partr         | Apprenticeships                                      |    |
|   | We are available to r    | eceive Apprenticeship.                               |    |
|   | opestagionovo            |                                                      |    |
|   | 📝 Edit   🗎 Save          | 🖻 View   🗘 Refresh   Q. Search   🗛 Print   🖉 History | -  |
|   | We accept this App       | renticeship                                          | Ro |
|   | Apprenticeship ID        | seteEW1312                                           |    |
|   | Status                   | On Approval 🔻                                        |    |
|   | Course                   | European Welding Practitioner 🔻                      |    |
|   |                          |                                                      | _  |
|   |                          |                                                      |    |

#### Then click on SAVE

| Web Access Par      | rtners Apprenticeships                                   |    |
|---------------------|----------------------------------------------------------|----|
| We are available to | p receive Apprenticeship.                                |    |
| opestagionovo       |                                                          |    |
| 🖌 🖌 Edit 🕴 💾 Sav    | ve   🖻 View   💭 Refresh   🔍 Search   💾 Print   🕗 History |    |
| ✓ We accept this Ap | pprenticeship                                            | Ro |
| Apprenticeship ID   | seteEW1312                                               |    |
| Status              | On Approval 🔻                                            |    |
| Course              | European Welding Practitioner 🔻                          |    |
|                     |                                                          |    |

Now go to Apprenticeship Ongoing.

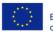

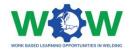

## Which Tutorials are available?

View Tutorials

Click on TUTORIAL in the menu, to view the type of tutorial available.

There are two types of tutorials: one on work-based learning (WBL) and another in the platform use.

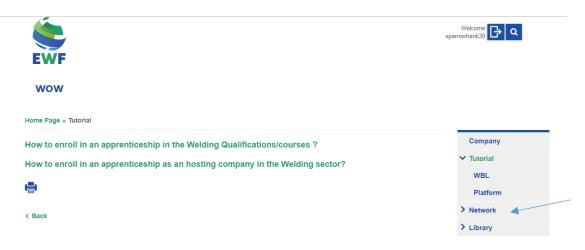

Select the tutorial you want to watch, you will be redirected to the YOUTUBE channel to watch the video.

Click on WBL in the dropdown menu to select the tutorial to watch.

| wow                                                                                      |            |
|------------------------------------------------------------------------------------------|------------|
| Home Page » Tutorial » WBL                                                               |            |
| WBL Tutorials                                                                            | Company    |
|                                                                                          | ✓ Tutorial |
| Trainee                                                                                  | WBL        |
| Trainee "How to enroll in an apprenticeship in the Welding Qualifications/courses?       | Platform   |
| 2019-04-02                                                                               | > Network  |
| Company                                                                                  | > Library  |
| Company "How to enroll in an apprenticeship as an hosting company in the Welding sector? |            |
| 2019-04-02                                                                               |            |
| 1                                                                                        |            |
| <b>e</b>                                                                                 |            |
|                                                                                          |            |
| / Back                                                                                   |            |

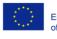

Co-funded by the Erasmus+ Programme of the European Union

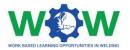

### How to use the Network?

The **NETWORK** tab enables to view information on the Apprenticeship, including details about the training programme, progress within the activities and enables you to provide feedback regarding the quality of the overall apprenticeship /cooperation and practical arrangements.

#### wow

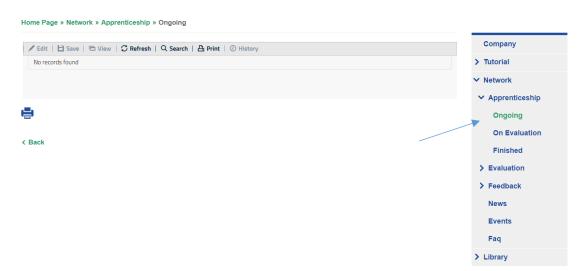

#### Apprenticeship

Here you can check the status of your apprenticeship and select one to display.

#### Ongoing

Click on the **NETWORK** tab to see the dropdown menu, which include details on the **Apprenticeship** status: **Ongoing**, **On Evaluation** and **Finished**.

Click on the **APPRENTICESHIP** tab.

Click two times on your apprenticeshipID to edit the activities and see the selected learning outcomes and competence units for each training programme.

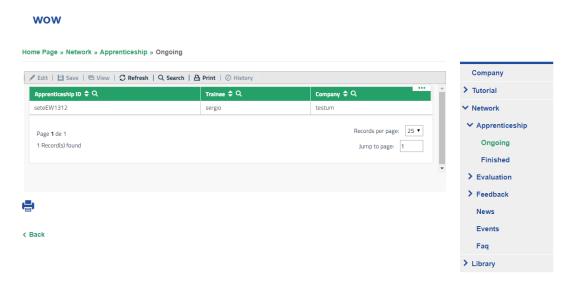

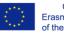

Co-funded by the Erasmus+ Programme of the European Union

Commission. This publication reflects the views only of the author, and the Commission cannot be held responsible for any use which may be made of the information contained therein.

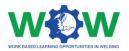

#### This will be the view of details available.

| Home Page » Ne      | etwork » Apprenticeship » Ongoi | ing                                                                                                    |                                    |
|---------------------|---------------------------------|----------------------------------------------------------------------------------------------------|------------------------------------|
| 🖌 Edit 🕴 💾 Sa       | ve   🖻 View   🖸 Refresh   Q Sea | arch   🗛 Print   ② History                                                                                                    | Company                            |
| Send for Compan     | y and Trainee Approval          | le 1998 here 1998 here 199 | <ul> <li>Network</li> </ul>        |
| We accept this A    | pprenticeship                   |                                                                                                    | <ul> <li>Apprenticeship</li> </ul> |
| I accept this Appr  | renticeship                     |                                                                                                    | Ongoing                            |
| Apprenticeship ID   | seteEW1312                      |                                                                                                    | On Evaluation                      |
| Status              |                                 |                                                                                                    | Finished                           |
| Status              | On Approval 🔻                   |                                                                                                    | > Evaluation                       |
| Course              | European Welding Specialist 🛛 🔻 |                                                                                                    | > Feedback                         |
|                     |                                 |                                                                                                    |                                    |
| Apprenticeship Me   | ntor                            |                                                                                                    | News                               |
|                     |                                 |                                                                                                    | Events                             |
| Name:               | Sergio                          |                                                                                                    | Faq                                |
| E-mail:             |                                 |                                                                                                    | > Library                          |
|                     |                                 |                                                                                                    |                                    |
| Apprenticeship Tub  |                                 |                                                                                                    |                                    |
| Apprenticeship lut  | br                              |                                                                                                    |                                    |
| Name                |                                 |                                                                                                    |                                    |
|                     | EWF                             |                                                                                                    |                                    |
| E-mail:             |                                 |                                                                                                    |                                    |
|                     |                                 |                                                                                                    |                                    |
| Duration (in hours) |                                 |                                                                                                    |                                    |
| Start date          | yyyy-mm-dd                      |                                                                                                    |                                    |
| Due Date            | vyvy-mm-dd                      |                                                                                                    |                                    |
| Trainee             |                                 |                                                                                                    |                                    |
| namee               | sergio .                        |                                                                                                    |                                    |

#### Now scroll down the page to view the training programme

| dit   🗎 Save   🗂 Delete        | 🖻 View   📿 Refresh   Q Se       | earch   🗗 Print                                               |                        |
|--------------------------------|---------------------------------|---------------------------------------------------------------|------------------------|
| UNIT 11 - Tests used for the Q | uality Control of Welded Joints |                                                               |                        |
|                                |                                 |                                                               | Records per page: 25 ▼ |
| und 1 record(s) selected       |                                 |                                                               | Jump to page: 1        |
|                                |                                 |                                                               |                        |
|                                | UNIT 11 - Tests used for the Q  | UNIT 11 - Tests used for the Quality Control of Welded Joints |                        |

< Back

Select the competence unit to view and edit the learning outcomes by writing the activity.

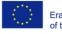

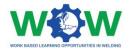

| + New   🖌 Edit           | 🗎 Save   📋 Delete   🖻 View   💭 Refresh   🔍 Search   🔠 Print |  |
|--------------------------|-------------------------------------------------------------|--|
| Competence               | Unit                                                        |  |
| COMPETENCE UNIT 11 - Tes | ts used for the                                             |  |
|                          |                                                             |  |
| Learning Out             | comes                                                       |  |
| Add new learning outcom  | e                                                           |  |
| Learning Outcome         | Recognise the safety requirements for the main NDT methods  |  |
| Activity description     | daasd                                                       |  |
|                          |                                                             |  |
|                          |                                                             |  |
|                          |                                                             |  |
|                          | ne this activity (Trainee)                                  |  |

< Back

When you finish don't forget to SAVE

**NOTE:** An intermediate step is required before the Trainee checks the completion of the full WBL training programme activities (view action below and read **LOGBOOK** in the **EVALUATION** section).

When the Trainee selects the check button, confirming that he/she has finished the activities /learning outcomes, you will open the tab "Competence unit on Approval" to confirm that the trainee has completed all learning outcomes of this CU.

You will receive an email that notify you of the completed activities by the trainee.

Then the Company can confirm this information by selecting the check box (I confirm the trainee...)

| + New   🖊 Edit                                                     | 🗎 Save   📋 Delete   🖻 View   📿 Refresh   🔍 Search   📇 Print         |  |
|--------------------------------------------------------------------|---------------------------------------------------------------------|--|
| Competence                                                         | e Unit                                                              |  |
| COMPETENCE UNIT 11 - T                                             | ests used for the                                                   |  |
| I confirm the Trainee                                              | nave done this activities (Company)                                 |  |
|                                                                    |                                                                     |  |
| -                                                                  |                                                                     |  |
| 1                                                                  |                                                                     |  |
| Learning Ou                                                        | tcomes                                                              |  |
| Learning Ou                                                        |                                                                     |  |
| Add new learning outco                                             |                                                                     |  |
| Add new learning outco                                             | Recognise the safety requirements for the main NDT methods          |  |
| Add new learning outco                                             | Recognise the safety requirements for the main NDT methods          |  |
| Add new learning outco                                             | Recognise the safety requirements for the main NDT methods          |  |
| Add new learning outco                                             | Recognise the safety requirements for the main NDT methods          |  |
| Add new learning outco                                             | Recognise the safety requirements for the main NDT methods          |  |
| Add new learning outco<br>Learning Outcome<br>Activity description | Recognise the safety requirements for the main NDT methods          |  |
| Add new learning outco<br>Learning Outcome<br>Activity description | me Recognise the safety requirements for the main NDT methods daasd |  |

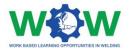

Click on EDIT, select the check box and SAVE

|                                                                   | 💾 Save   🛅 Delete   🖻 View   🗇 Refresh   Q. Search   🗛 Print                                  |  |
|-------------------------------------------------------------------|-----------------------------------------------------------------------------------------------|--|
| ompetence                                                         | Unit                                                                                          |  |
|                                                                   |                                                                                               |  |
| VIPETENCE UNIT 11 - Te                                            | sts used for the                                                                              |  |
| confirm the Trainee h                                             | ave done this activities (Company)                                                            |  |
|                                                                   |                                                                                               |  |
|                                                                   |                                                                                               |  |
|                                                                   |                                                                                               |  |
| earning Out                                                       | comes                                                                                         |  |
| 0                                                                 |                                                                                               |  |
| d new learning outcon                                             |                                                                                               |  |
| d new learning outcon                                             |                                                                                               |  |
| d new learning outcon<br>Learning Outcome                         | Recognise the safety requirements for the main NDT methods                                    |  |
| d new learning outcon                                             | Recognise the safety requirements for the main NDT methods                                    |  |
| d new learning outcon<br>Learning Outcome                         | Recognise the safety requirements for the main NDT methods                                    |  |
| d new learning outcon<br>Learning Outcome                         | Recognise the safety requirements for the main NDT methods                                    |  |
| d new learning outcon<br>Learning Outcome                         | Recognise the safety requirements for the main NDT methods                                    |  |
| l new learning outcon<br>Learning Outcome<br>Activity description | Recognise the safety requirements for the main NDT methods daasd                              |  |
| l new learning outcon<br>Learning Outcome<br>Activity description | Recognise the safety requirements for the main NDT methods daasd lone this activity (Trainee) |  |

Now you will have to wait for the ATB final validation regarding the achieved learning outcomes and Competence Units, before the apprenticeship is considered **On evaluation**.

#### On Evaluation

In this tab, you will be able to know if trainee is undertaken the end-point assessment (which will take place in the ATB facilities).

| wow                                                                       |                  |
|---------------------------------------------------------------------------|------------------|
| Home Page » Network » Apprenticeship » On Evaluation                      |                  |
| 🖋 Edit   💾 Save   🖻 View   📿 Refresh   Q. Search   🏝 Print   🕐 History    | Company          |
| The trainee has completed the end point assessment                        | > Tutorial       |
| ☑ The Trainee have finished all activities from the competence units(ATB) | V Network        |
| Apprenticeship ID seteEW1312                                              | ✓ Apprenticeship |
| Status On Approval Y                                                      | Ongoing          |
| Course European Welding Practitioner                                      | On Evaluation    |
| на прила за слови у становило с                                           | Finished         |
|                                                                           |                  |

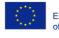

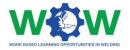

### Finished

Click on **Finished** in the dropdown menu to see the list of trainees which have completed WBL in your company.

| wow                                                                     |                                                                                           |  |
|-------------------------------------------------------------------------|-------------------------------------------------------------------------------------------|--|
| Home Page » Network » Apprenticeship » Finished                         |                                                                                           |  |
| 🗎 Save   📋 Delete   🖻 View   🗘 Refresh   🔍 Search   🗛 Print   🕐 History | Company                                                                                   |  |
| Apprenticeship ID 🗢 Q                                                   | ···· > Tutorial                                                                           |  |
| seteEW1312                                                              | ✓ Network                                                                                 |  |
| Page 1 de 1<br>1 Record(s) found                                        | Records per page: 25 • Ongoing<br>Jump to page: 1 On Evaluation<br>Finished<br>> Feedback |  |
| < Back                                                                  | V Feedback<br>News<br>Events<br>Faq                                                       |  |
|                                                                         | > Library                                                                                 |  |

Here you can view all the information details about the apprenticeship completion, scroll down the page to view the competence units and the activities

#### wow

| 🗈 Save   💼 Delete   🖻 View   📿 Refresh   🔍 Search   🏝 Print   ⊘ History | Company          |
|-------------------------------------------------------------------------|------------------|
| Send for Company and Trainee Approval                                   | ☆ > Tutorial     |
| We accept this Apprenticeship                                           | ✓ Network        |
| I accept this Apprenticeship                                            | ✓ Apprenticeship |
| prenticeship ID seteEW1312                                              | Ongoing          |
| tus On Approval V                                                       | On Evaluation    |
| urse European Welding Practitioner V                                    | Finished         |
| monales en en en en en en en en en en en en en                          | > Feedback       |
| venticeship Mentor                                                      | News             |
| ленисезир менол                                                         | Events           |
| me: Sergio                                                              | Faq              |
| nail:                                                                   | > Library        |
|                                                                         |                  |

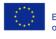

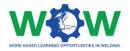

#### Evaluation

The EVALUATION tab enables to view details regarding the apprenticeship progress (*Logbook*), including the piece of proof regarding the performed activities.

#### Logbook

In this section you can look for the apprenticeships ongoing in your company. Here you can check if the trainee has completed their Learning Outcomes (only after the trainee check).

#### wow

| New   🖌 Edit   💾 Save   🛅 Delete | 🛛 🗘 Refresh   🔍 Search   🗄 Print |               | Company          |
|----------------------------------|----------------------------------|---------------|------------------|
| pprenticeship ID 🗢 🔍             | Trainne 🗢 Q                      | Mentor 🗢 Q    | > Tutorial       |
| CoTe1312                         | Trainee                          | Company_teste | ✓ Network        |
|                                  |                                  |               | > Apprenticeship |
|                                  |                                  |               | ✓ Evaluation     |
|                                  |                                  |               | Logbook          |
|                                  |                                  |               | > Feedback       |
|                                  |                                  |               | News             |
|                                  |                                  |               | Events           |
|                                  |                                  |               | Faq              |

Choose an Apprenticeship and you will have the following:

Scroll down the page and look for the tab Competence Unit on Approval

| Apprenticeship Ment  | tor                            |                                             | Company                                                |
|----------------------|--------------------------------|---------------------------------------------|--------------------------------------------------------|
| Name:                | Fbarros                        |                                             | > Tutorial                                             |
| E-mail:              | cardoso.sousa.barros@gmail.com |                                             | V Network                                              |
| Apprenticeship Tutor | r                              |                                             | <ul> <li>Apprenticeship</li> <li>Evaluation</li> </ul> |
| Name                 | teste.company12376             |                                             | Logbook                                                |
| E-mail:              |                                |                                             | > Feedback                                             |
| Duration (in hours)  | 200                            |                                             |                                                        |
| Due Date             | 2019-07-13                     |                                             |                                                        |
| Trainne              | Trainee                        |                                             |                                                        |
| Mentor               | Company_teste                  | -                                           |                                                        |
| ATB                  | Texte ATB                      |                                             |                                                        |
| Competence Unit      | npetence Unit on Approval      |                                             |                                                        |
| + New   🖋 I          |                                | /iew   ♡ Refresh   Q Search   A Print   ··· |                                                        |

Click on Competence Unit on Approval

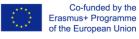

< Back

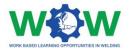

| Trainne          | Trainee                             |                                     |                        |   |
|------------------|-------------------------------------|-------------------------------------|------------------------|---|
| Mentor           | Company_teste                       |                                     |                        |   |
| ATB              | Teste_ATB                           |                                     |                        |   |
| On going C       | competence Unit on Approval         |                                     |                        |   |
| Competence Uni   |                                     |                                     |                        |   |
| + New   🥖        | 🖊 Edit   💾 Save   🛅 Delete          | 🖻 View   🗘 Refresh   Q Search   🗄 I | Print                  |   |
| <b>\$</b> Q      |                                     |                                     | •••                    |   |
| COMPETER         | NCE UNIT 8 - Design for Welding & I | Brasing                             |                        |   |
| Page <b>1</b> de | 2 1                                 |                                     | Records per page: 25 V |   |
| 1 Record(        | s) found                            |                                     | Jump to page: 1        |   |
|                  |                                     |                                     |                        |   |
|                  |                                     |                                     |                        | ] |
|                  |                                     |                                     |                        |   |
|                  |                                     |                                     |                        |   |
| <b>.</b>         |                                     |                                     |                        |   |
|                  |                                     |                                     |                        |   |

Then choose a Competence Unit from a specific apprenticeship. You will have the following picture.

|              | Teste_ATB                                                                                                    |
|--------------|----------------------------------------------------------------------------------------------------|
| On going     | Competence Unit on Approval                                                                                    |
| Competence L | Unit / Edit   🗄 Save   📋 Delete   🖻 View   📿 Refresh   Q. Search   🗛 Print   ····                              |
|              | 8                                                                                                    |
| Compe        | etence Unit                                                                                                    |
| COMPETENC    | TE UNIT 8 - Design for Welding                                                                                 |
|              | the Trainee have done this activities (Company)                                                                |
|              | nie namee nave onie uns activities (company)                                                                   |
|              |                                                                                                    |
| Learni       | ing Outcomes                                                                                                   |
|              | -                                                                                                    |
|              | arning outcome                                                                                                 |
|              | Point out the characteristics phenomenon of cyclic load of welded                                              |
| Activity     | y description                                                                                                  |
|              |                                                                                                    |
|              |                                                                                                    |
|              | nfirm I have done this activity (Trainee)                                                                      |
|              |                                                                                                    |
|              | tivity (Trainee) Selecione                                                                                     |
| Learnin      | ng Outcome Draint wat the observationistics phenomenon of purific level of walded                              |
|              | Point out the characteristics phenomenon of cyclic load of welded                                              |
|              | , and the second second second second second second second second second second second second second second se |
|              |                                                                                                    |
|              |                                                                                                    |

Afterwards you can stick a box confirming the trainee has done the activities he/she is saying. To do that press edit and stick the box has the arrows suggest. Don't forget saving at the end of the process.

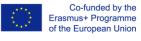

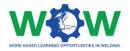

#### Feedback

Click on the **FEEDBACK** tab in the menu, and then click on Mentor to see the satisfaction questionnaire on the overall work-based learning experience.

| WOW                                                                                                    |                                                   |                                                                                                    |                  |
|----------------------------------------------------------------------------------------------------|---------------------------------------------------|----------------------------------------------------------------------------------------------------|------------------|
| lome Page » Network » Feedback » Mentor (comp                                                                                  | bany)                                             |                                                                                                    |                  |
| Apprenticeship ID                                                                                                    | _                                                 |                                                                                                    | Company          |
|                                                                                                    |                                                   |                                                                                                    | > Tutorial       |
| ATB                                                                                                    |                                                   |                                                                                                    | V Network        |
| Company                                                                                                    |                                                   |                                                                                                    | > Apprenticeship |
| Trainee                                                                                                    |                                                   |                                                                                                    | Feedback         |
|                                                                                                    |                                                   |                                                                                                    |                  |
| Language                                                                                                    | nanian OEspañol OPortuguês                        |                                                                                                    | Mentor (company) |
| This questionnaire aims to evaluate the overall work-based learni                                                              | ng experience, including the effectiveness of the |                                                                                                    | News             |
| established cooperation and methods used. For each topic below,<br>you in advance for your collaboration.                      |                                                   | K Contraction of the second second second second second second second second second second second second second | Events           |
|                                                                                                    |                                                   |                                                                                                    | Faq              |
| Legend:                                                                                                    |                                                   |                                                                                                    | > Library        |
| 0- Not applicable<br>1- Strongly Disagree<br>2- Disagree<br>3- Neither Agree Agree / Disagree<br>4- Agree<br>5- Strongly Agree |                                                   |                                                                                                    |                  |
| If the score is below 2, please explain why in the comment box.                                                                |                                                   |                                                                                                    |                  |
| Y FACILITIES                                                                                                    |                                                   |                                                                                                    | _                |
| In your opinion, did the facilities respect the Health and Safety reg                                                          | ulation? *                                        | ONA O1 O2 O3 O4 O5                                                                                              |                  |
| Were the facilities clean? *                                                                                                   |                                                   | ONA O1 O2 O3 O4 O5                                                                                              |                  |
| Was there a consistent number of equipment for welding training                                                                | ?*                                                | ONA O1 O2 O3 O4 O5                                                                                              |                  |
| Did you had access and used all the equipment required during th                                                               | e training? *                                     | ONA O1 O2 O3 O4 O5                                                                                              |                  |
|                                                                                                    |                                                   |                                                                                                    |                  |

Select the apprenticeship on the "..." button

Give your feedback regarding each category, by rating (from 1 to 5) each topic of the survey by clicking on check-list buttons.

Select the apprenticeship

#### wow Home Page » Network » Feedback » Mentor (company) Company Completed > Tutorial + New | 🖉 Edit | 🗄 Save | 🏛 Delete | 🖻 View | 🗔 Select | × Close | 📿 Refresh Network ship ID 🔺 Q seteEW1312 > Apprenticeship ✓ Feedback Records per page: 25 🔻 Page 1 de 1 Mentor (company) 1 Record(s) found 1 record(s) selected Jump to page: 1 News Events Fag > Library

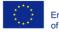

Co-funded by the Erasmus+ Programme of the European Union

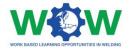

Then it will display the ATB, company and trainee names, which have enrolled in a specific WBL

| wow                                       |                                          |         |                                               |                  |
|-------------------------------------------|------------------------------------------|---------|-----------------------------------------------|------------------|
| Home Page » Ne                            | etwork » Feedback » Mentor (co           | ompany  | y)                                            |                  |
| Apprenticeship ID                         | seteEW1312                               |         | Co                                            | mpany            |
| ATB                                       | EWF                                      |         | > Tut                                         | orial            |
| Company                                   |                                          |         | ✓ Net                                         | twork            |
|                                           | testum                                   |         | A <                                           | pprenticeship    |
| Trainee                                   | sergio                                   |         | × F.                                          | eedback          |
|                                           |                                          |         |                                               | Mentor (company) |
| Language                                  | English OHungarian OItalian C            | Romania | an OEspañol OPortuguês                        | ews              |
|                                           | tion and methods used. For each topic be |         | xperience, including the effectiveness of the | vents            |
| you in advance for y                      | our conaboration.                        |         | F                                             | aq               |
| Legend:                                   |                                          |         | > Lib                                         | rary             |
| 0- Not applicable<br>1- Strongly Disagree | 2                                        |         |                                               | -                |

Use the comment box to add additional feedback.

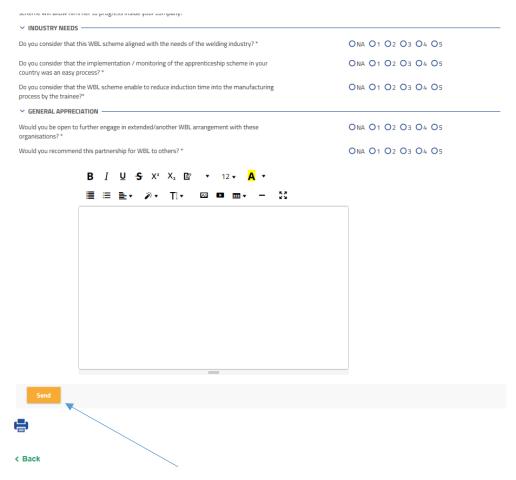

Click on the SEND button to send the questionnaire once you have finished

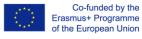

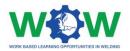

#### News

Click on the NEWS tab in the menu to read all news

| WOW                                                                                                    |                |
|----------------------------------------------------------------------------------------------------|----------------|
| Home Page » Network » News                                                                                                    |                |
|                                                                                                    | Company        |
| WOW project conferences will take place from May to July 2019 in Italy, Hungary, Portugal Spain, England and Romania.                                                                                                   | > Tutorial     |
| WOW project partners', which are implementing work-based learning opportunities (Apprenticeships) for the European Welding Coordination<br>Qualifications – EWP (Practitioner) and EWS (Specialist) - In Spain (CESOL), | V Network      |
| 2019-04-08                                                                                                    | Apprenticeship |
| AWARDS for VET (Vocational Education and Training) Excellence                                                                                                    | > Evaluation   |
| AWARDS for VET (Vocational Education and Training) ExcellenceFind out more here: https://ec.europa.eu/social/vocational-skills-week/awards-<br>vet-excellence-2019 en                                                   | > Feedback     |
| 2019-04-10                                                                                                    | News           |
| 1                                                                                                    | Events         |
|                                                                                                    | Faq            |
|                                                                                                    | > Library      |
| < Back                                                                                                    |                |

#### Events

Click on the EVENTS tab in the menu to view the upcoming and past events

| <b>\</b> |  |
|----------|--|
|          |  |

| NOW Conferences<br>WOW project conferences will take place from May to July 2019 in Genova (Italy), Budapest (Hungary), Porto Salvo (Portugal), Madrid<br>Spain),<br>2019-04-08<br>European skills week<br>European skills week, 14th-18thOctober 2019, Helsinki (Finland)<br>2019-04-09<br>wow final conference<br>WOW final conference – 30thOctober 2019, Porto Salvo (Portugal)<br>2019-04-09<br>WOW final conference – 30thOctober 2019, Porto Salvo (Portugal)<br>2019-04-09<br>WOW final conference – 30thOctober 2019, Porto Salvo (Portugal)<br>2019-04-09<br>MOW final conference – 30thOctober 2019, Porto Salvo (Portugal)<br>2019-04-09<br>MOW final conference – 30thOctober 2019, Porto Salvo (Portugal)<br>2019-04-04<br>2019-04-04<br>2019-04-04<br>2019-04-04<br>2019-04-04<br>2019-04- | Home Page » Network » Events                                    |                |
|----------------------------------------------------------------------------------------------------|-----------------------------------------------------------------|----------------|
| WOW project conferences will take place from May to July 2019 in Genova (Italy), Budapest (Hungary), Porto Salvo (Portugal), Madrid<br>Spain), 2019-04-08 Character Salva (Portugal) Salva (Portugal), Madrid Spain), Lucrial Character Salva (Portugal), Madrid Spain), Lucrial Salva (Portugal), Madrid Spain, Lucrial Salva (Portugal), Madrid Spain, Lucrial Salva (Portugal), Madrid Spain, Lucrial Salva (Portugal), Madrid Spain, Lucrial Salva (Portugal), Madrid Spain, Lucrial Salva (Portugal), Madrid Spain, Lucrial Salva (Portugal), Madrid Spain, Lucrial Salva (Portugal), Madrid Spain, Lucrial Salva (Portugal), Madrid Spain, Lucrial Salva (Portugal), Madrid Spain, Lucrial Salva (Portugal), Madrid Salva (Portugal), Madrid Salva (Portugal), Porto Salva (Portugal), Madrid Salva (Portugal), Madrid Salva (Portugal), Madrid Salva (Portugal), Porto Salva (Portugal), Madrid Salva (Portugal), Porto Salva (Portugal), Madrid Salva (Portugal), Madrid Salva (Portugal), Madrid Salva (Portugal), Porto Salva (Portugal), Madrid Salva (Portugal), Porto Salva (Portugal), Madrid Salva (Portugal), Porto Salva (Portugal), Madrid Salva (Portugal), Porto Salva (Portugal), Madrid Salva (Portugal), Porto Salva (Portugal), Madrid Salva (Portugal), Porto Salva (Portugal), Madrid Salva (Portugal), Porto Salva (Portugal), Porto Salva (Portugal), Porto Salva (Portugal), Porto Salva (Por                                                                                                    |                                                                 | Company        |
| Spain), <ul> <li>Network</li> <li>Apprenticeship</li> <li>Evaluation</li> <li>Evaluation</li> <li>Feedback</li> <li>News</li> <li>Revore final conference</li> <li>WOW final conference – 30thOctober 2019, Porto Salvo (Portugal)</li> <li>Faq</li> <li>Porto Salvo (Portugal)</li> <li>Faq</li> <li>Porto Salvo (Portugal)</li> <li>Faq</li> <li>Porto Salvo (Portugal)</li> <li>Porto Salvo (Portugal)</li></ul>                                                                                                    |                                                                 | > Tutorial     |
| European skills week       > Evaluation         European Skills Week, 14th-18thOctober 2019, Helsinki (Finland)       > Feedback         2019-04-09       News         wow final conference       Events         WOW final conference – 30thOctober 2019, Porto Salvo (Portugal)       Faq                                                                                                    |                                                                 | V Network      |
| European Skills Week, 14th-18thOctober 2019, Helsinki (Finland)   European Skills Week, 14th-18thOctober 2019, Helsinki (Finland)  News Events Wow final conference WOW final conference – 30thOctober 2019, Porto Salvo (Portugal)  Faq                                                                                                    | 019-04-08                                                       | Apprenticeship |
| 2019-04-09 News wow final conference WOW final Conference – 30thOctober 2019, Porto Salvo (Portugal) Faq                                                                                                    | European skills week                                            | > Evaluation   |
| wow final conference _ 30thOctober 2019, Porto Salvo (Portugal) Faq                                                                                                    | European Skills Week, 14th-18thOctober 2019, Helsinki (Finland) | > Feedback     |
| WOW final Conference – 30thOctober 2019, Porto Salvo (Portugal) Faq                                                                                                    | 2019-04-09                                                      | News           |
| 2019-04-09                                                                                                    | vow final conference                                            | Events         |
| 2019-04-09 > Library                                                                                                    | WOW final Conference – 30thOctober 2019, Porto Salvo (Portugal) | Faq            |
|                                                                                                    | 2019-04-09                                                      | > Library      |
|                                                                                                    |                                                                 |                |

< Back

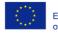

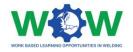

### FAQ

Click on the **FAQ** tab in the menu to view the most common questions and answers addressed to the Company profile

#### wow Home Page » Network » Faq Company Question: Can I candidate to an apprenticeship with a different ATB than the one that created my account? > Tutorial Answer No. To have an apprenticeship with another ATB you will have to ask the new ATB to create another account for your Company (related to that ATB). Network 2019-04-09 Apprenticeship > Evaluation > Feedback 昌 News < Back Events Faq 🗲 > Library

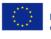

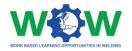

### How to use the Library?

The **LIBRARY** tab enables a repository of the main supporting documentation to the apprenticeship. Here you can find list of Competence Units, Guidelines on WBL, Glossary and useful templates (attendance list, individual training programme, contract agreement), among others.

Click on the LIBRARY tab to see the dropdown menu.

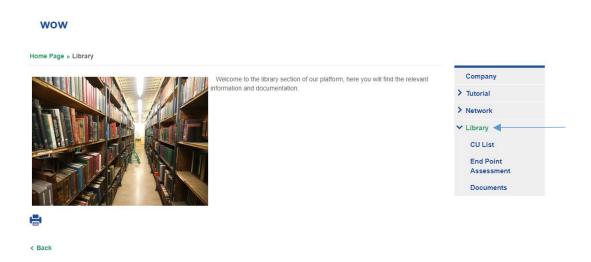

#### CU List

Click on **CU list** in the menu to view the list of competence units available for the welding apprenticeship

| iome Page » i                                                                                                    | Library » CU List                                                                                                    |                         |
|----------------------------------------------------------------------------------------------------|----------------------------------------------------------------------------------------------------|-------------------------|
| Acronym                                                                                                    | Title                                                                                                    | Company                 |
| > CU10                                                                                                    | COMPETENCE UNIT 10 - Quality Assurance/ Quality Control on Welded Joints                                                                                                    | > Tutorial              |
| CU11                                                                                                    | COMPETENCE UNIT 11 - Tests used for the Quality Control of Welded Joints                                                                                                    | > Network               |
| EWS - Le                                                                                                    | earning Outcomes:                                                                                                    | ✓ Library               |
| Specialised and theoretical, principles and applicability of:                                                                                                    |                                                                                                    | CU List                 |
| Identification of imperfections and application of acceptance criteria     Identification of destructive and non-destructive testing of materials and welded joints |                                                                                                    | End Point<br>Assessment |
| EWP - Learning Outcomes:                                                                                                    |                                                                                                    | Documents               |
| Factual and                                                                                                    | broad of:                                                                                                    |                         |
|                                                                                                    | fication of imperfections and application of acceptance criteria<br>fication of destructive and non-destructive testing of materials and welded joints                                                       |                         |
| > CU2                                                                                                    | COMPETENCE UNIT 2 - Welding and Cutting Conventional Processes                                                                                                    |                         |
| CU8                                                                                                    | COMPETENCE UNIT 8 - Design for Welding & Brasing                                                                                                    |                         |
| EWS - Le                                                                                                    | earning Outcomes:                                                                                                    |                         |
|                                                                                                    | and theoretical, principles and applicability of:                                                                                                    |                         |
| <ul> <li>Spec</li> </ul>                                                                                                    | ing drawings interpretation and calculation for simple welding joints<br>ification of weld joints types and fit up based on drawings interpretation<br>ods to improve the fatigue strength on welding joints |                         |
| EWP - Le                                                                                                    | earning Outcomes:                                                                                                    |                         |
|                                                                                                    | broad of:                                                                                                    |                         |

If you click in the competence unit you can read the full description of the competence unit

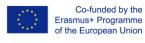

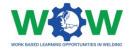

#### Documents

Click on the DOCUMENTS tab, to see the dropdown menu of the available documentation

| wow                              |            |
|----------------------------------|------------|
| Home Page » Library » Documents  |            |
| Platform glossary - EN           | Company    |
| Platform glossary - IT           | > Tutorial |
| Platform glossary - ES           | > Network  |
| Platform glossary - RO           | ✓ Library  |
| Platform glossary - PT           | CU List    |
| Apprenticeship timesheet - EN    | End Point  |
| Apprenticeship timesheet- RO     | Assessment |
| Apprenticeship timesheet - HU    | Documents  |
| Training programme template - EN |            |
| Training programme template - IT |            |
| Training programme template - ES |            |
| Training programme template - RO |            |
| Training programme template - PT |            |

Double click to download and see the files

Terms of condition and use - EN

585214-EPP-1-2017-1-BE-EPPKA3-VET-APPREN

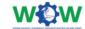

Deliverable 1.2 Guideline on the mutual learning outcomes

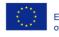

Co-funded by the Erasmus+ Programme of the European Union

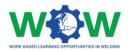

### Log of Changes

| Document | Details                     | Date          | Leading organisation |
|----------|-----------------------------|---------------|----------------------|
| Version  |                             |               |                      |
| V1       | Initial proposal            | 30 April 2019 | EWF                  |
| V2       | All functionalities covered | 30 June 2019  | EWF                  |
|          |                             |               |                      |
|          |                             |               |                      |
|          |                             |               |                      |

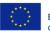

Co-funded by the Erasmus+ Programme of the European Union